## SAP ABAP table FKKR\_INVDOCNO {Ranges Structure for Invoicing Document Number}

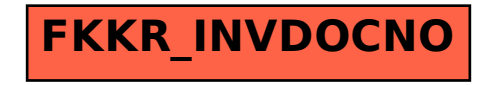